# Alcon - **Sinking Spring** site - SAP migration: Quick Reference Guide **Suppliers Intro**

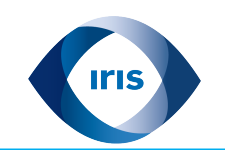

## **Alcon's payment and billing processes are moving to a new operating system (JDE to SAP) as of January 2020**

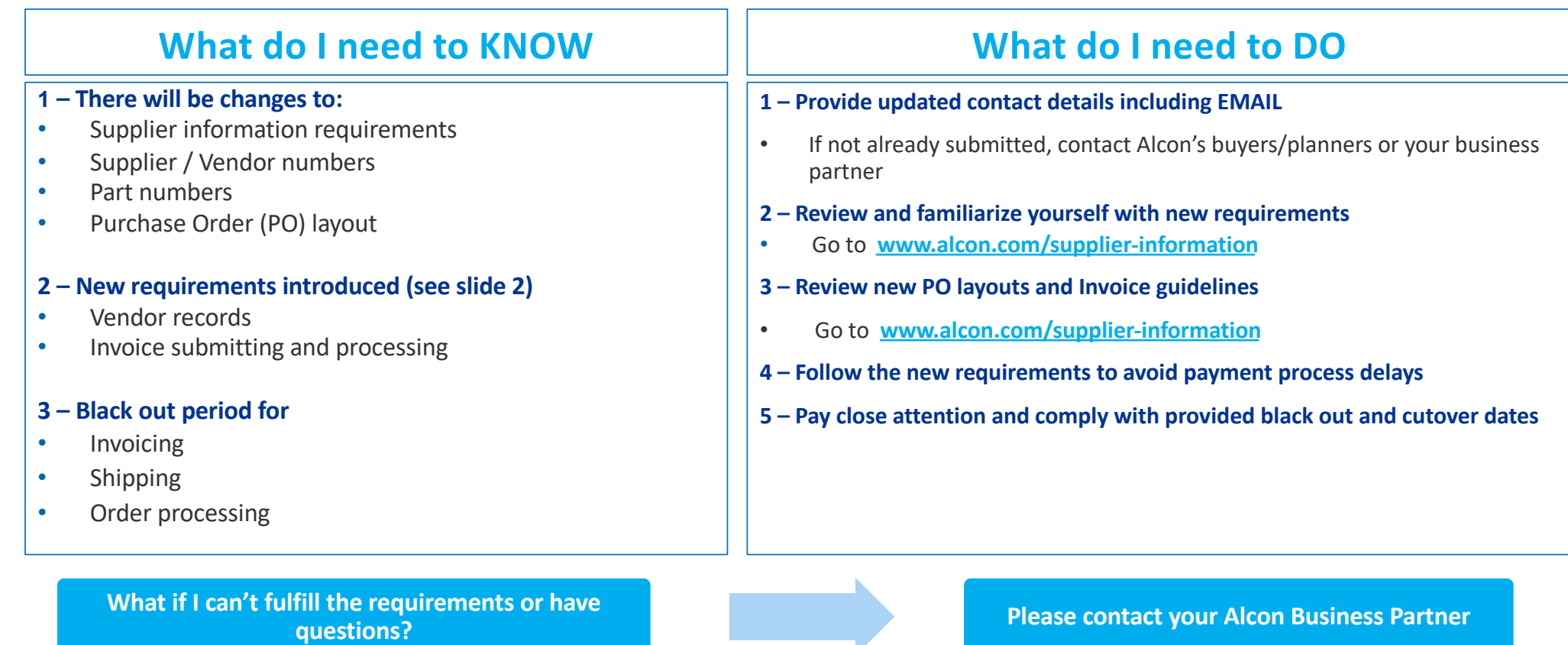

### **Alcon**

Business Use Only | 1

# Alcon - **Sinking Spring** site - SAP migration: Quick Reference Guide **Suppliers Requirements**

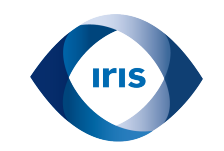

#### **Vendor Records Invoice submitting\*** • Invoices should be submitted to Accounts Payable (AP) **via Email**  to **[APU341.UnitedStates@alcon.co](mailto:APU341.UnitedStates@alcon.com)m\*\*** • Format: TIFF or PDF (1 invoice per submission by PDF) • Favor originals to scanned invoices to avoid errors • \*\*Refer to PO for **legal entity** and related email / mailing address • Include **email address** and update supplier contact information • Use **new**ly SAP issued **Supplier/Vendor numbers** for all communications **Purchase Orders (PO) – Shipping\* Invoice processing\*** • Invoice **due date** begins the day Accounts Payable (AP) receives the invoice in the proper mailbox\*\* • The following should be included on the invoice: • PO Number - **mandatory to receive payment** SAP part number / PO line item • Name of Alcon's contact who requested materials/service **NOTE: Open orders** will be issued new SAP PO numbers in Dec '19 • Notice and reference the new SAP assigned PO number for **open PO's**. These new numbers will be issued and provided during cut over in December. • SAP PO number and Part number must show on **shipping papers**, containers, and be marked for and delivered to the point indicated – Please help to add as soon as they are communicated

# **New requirements**

**\***for further details on requirements and changes, be sure to check the PO layout and Invoice guides availa[ble he](http://www.alcon.com/supplier-information)re

**What if I can't fulfill the requirements or have questions? Please contact your Alcon Business Partner** 

Jse Only | 2

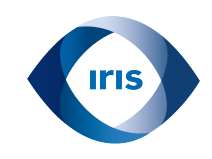

# Alcon - **Sinking Spring** site - SAP Migration: Quick Reference Guide **What's Changing for our Suppliers?**

### **Alcon is moving from JDE to SAP in January 2020, minimal disruptions are expected**

#### **1 - Supplier Information:**

- Supplier information will need to updated
- It is critical to have an email address on file
- Supplier numbers will change in SAP

### **2 - PO Numbers:**

- PO Number is mandatory to receive payment
- PO are assigned using next number
- During cutover, any open PO's will be reassigned in SAP
	- Kindly adjust to new PO number(s) once communicated for timely invoice payment

#### **3 - Purchase Order Print Layout:**

• Purchase order print layout is changing

### **4 - Invoice Processing:**

- Invoice due date begins the day Accounts Payable (AP) receives the invoice in the proper mailbox (indicated on PO)
- Payments should be submitted via Email
	- Format: TIFF or PDF
	- 1 invoice per submission
	- Scanned invoices error more often than original invoices

# **Alcon**